# **Précisions sur la manière de remplir les formulaires de demande d'aide relatifs à l'AT BREXIT**

# Table des matières

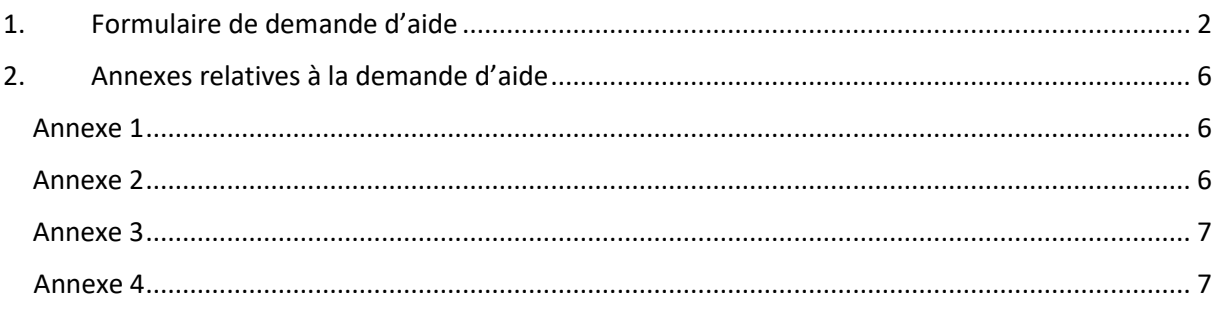

La demande d'aide peut être déposée jusqu'au lundi 19 juillet 2021 à 17H00.

Elle est déposée auprès de la DIRM dont relève géographiquement le demandeur. Les dossiers sont à déposer soit par courrier, soir directement auprès de la DIRM.

### **DIRM MEMN Normandie**

Direction interrégionale de la mer Mission territoriale de Caen 10, boulevard du général Vanier CS 75224 14052 CAEN Cedex 04

#### **DIRM MEMN Hauts-de-France**

Direction interrégionale de la mer Manche Est-mer du Nord Mission territoriale de Boulogne-sur-Mer 92 boulevard Gambetta BP 629 62321 Boulogne-sur-Mer Cedex

## **DIRM NAMO**

<span id="page-0-0"></span>Direction interrégionale de la mer Nord Atlantique - Manche Ouest Division pêche et aquaculture 3, avenue de la préfecture 35026 RENNES - cedex 9

# 1. Formulaire de demande d'aide

Le formulaire de demande ne prévoit pas pour l'instant que les champs à compléter le soient par le clavier de l'ordinateur. En attendant de mettre en ligne une version pouvant être complétée de la sorte, le formulaire peut malgré tout être complété selon la méthode suivante :

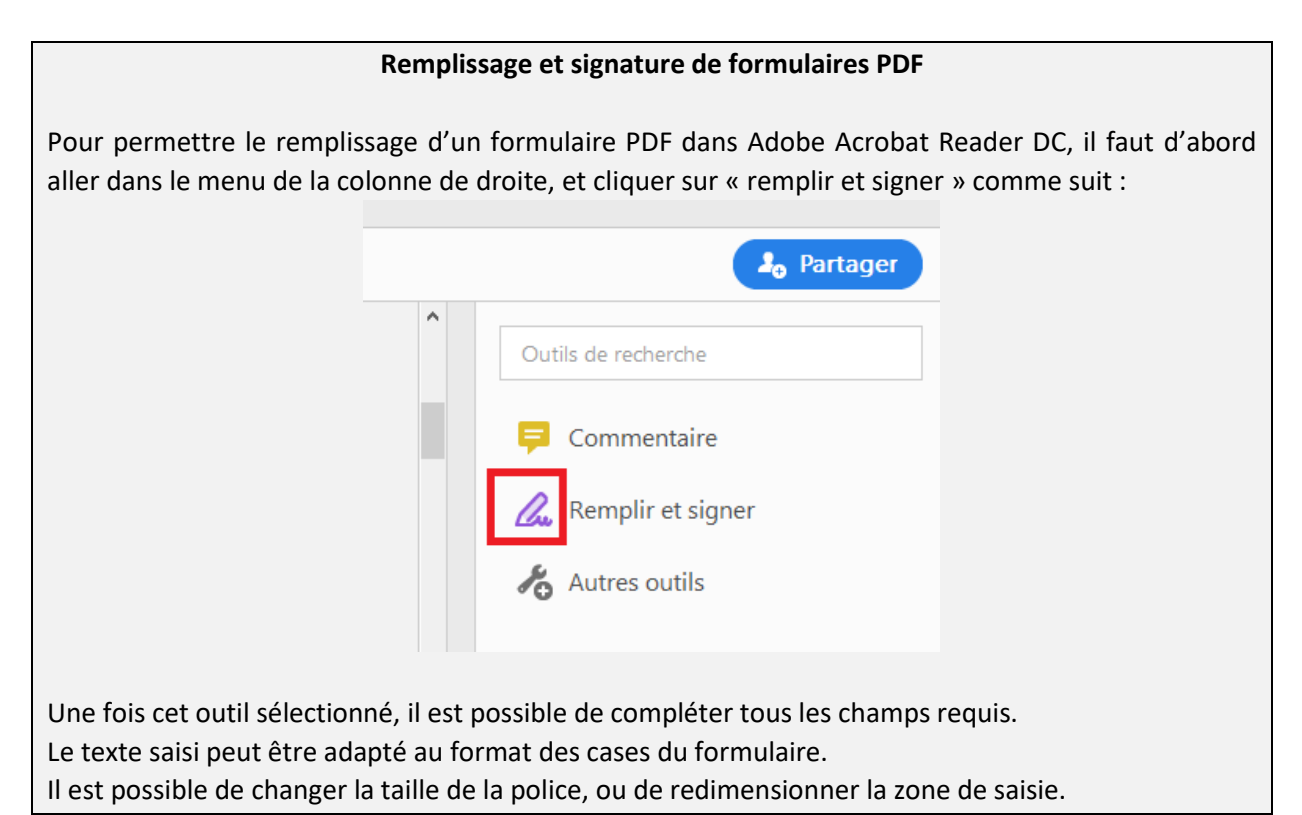

## **1- AIDES SOLLICITÉES DANS LE CADRE DE CETTE DEMANDE**

 $\Rightarrow$   $\lambda$  cocher : État

#### **2- IDENTIFICATION DU DEMANDEUR**

- $\Rightarrow$  Remplir le chapeau avec le numéro SIRET
- $\Rightarrow$  Remplir ensuite les champs relatifs soit à la personne physique (2.1) soit à la personne morale (2.2) selon les statuts de l'entreprise.

*NB : Cocher l'entreprise appartenant à un groupe si une entreprise exerce le contrôle sur des entreprises contrôlées. C'est le cas notamment des entreprises qui présentent une personnalité morale distincte mais qui ont des liens directs et indirects entre elles, notamment en matière financière, économique et commerciale.* 

La directive 2009/38/CE en son article 3§6 renvoie à la législation nationale. Les critères énoncés par l'article L. 233-3 du Code de commerce pour définir une société exerçant le contrôle sont les suivants :

- **Lorsqu'elle détient directement ou indirectement une fraction du capital lui conférant la majorité des droits de vote** dans les assemblées générales de cette

société ;

**Lorsqu'elle dispose seule de la majorité des droits de vote** dans cette société en vertu d'un accord conclu avec d'autres associés ou actionnaires et qui n'est pas contraire à l'intérêt de la société ;

- **Lorsqu'elle détermine en fait, par les droits de vote dont elle dispose, les décisions** dans les assemblées générales de cette société ;
- **Lorsqu'elle est associée ou actionnaire de cette société et dispose du pouvoir de nommer ou de révoquer la majorité des membres** des organes d'administration, de direction ou de surveillance de cette société ;
- **Lorsqu'elle dispose, directement ou indirectement, d'une fraction des droits de vote supérieure à 40 %** et qu'aucun autre associé ou actionnaire ne détient directement ou indirectement une fraction supérieure à la sienne.
- $\Rightarrow$  2.3. Coordonnées de la personne à contacter pour le suivi de l'opération si différent du demandeur : cela peut être le comptable ou toute autre personne qui sera le point de contact des services instructeurs pour l'avancement du dossier.

### **3- COORDONNÉES BANCAIRES**

 $\Rightarrow$  À remplir intégralement

#### **4- PRÉSENTATION DE L'OPÉRATION**

- 4.1. Intitulé de l'opération
- $\Rightarrow$  Ecrire « ARRÊT TEMPORAIRE BREXIT »
- 4.2. Localisation géographique de l'opération
- $\Rightarrow$  Tous les champs à remplir
- $\Rightarrow$  Port de rattachement du navire : le ou les ports où se trouve le navire à quai doit être décrit dans l'annexe 4.
- 4.3. Calendrier prévisionnel de réalisation de l'opération
- $\Rightarrow$  Date début de l'opération : début de l'ouverture de la période indemnisable soit le 01/01/2021
- $\Rightarrow$  Date de fin de l'opération : 30/06/2021

## **Attention, si vous avez sollicité une ICPA, les périodes indemnisables de l'arrêt temporaire ne débutent qu'au 1er avril 2021.**

- 4.4. Descriptif de l'opération
- $\Rightarrow$  « En raison des conséquences directes (dépendance élevée aux eaux britanniques, privation d'accès, pertes de possibilités de pêches…) et indirectes (non disponibilité des débouchés de commercialisation…) liées à la mise en œuvre de l'accord de commerce et de coopération entre l'Union européenne et le Royaume-Uni du 24 décembre 2020, je sollicite une aide couvrant la période pendant laquelle mon navire restera à quai. »
- 4.5. Objectifs de l'opération
- $\Rightarrow$  « Arrêt de mon navire du fait des conséquences du Brexit. Disposition prévue par l'arrêté du XX/XX/XXXX relatif à la mise en œuvre d'un arrêt temporaire aidé des activités de pêche dans le cadre du Brexit. »
- 4.6. Réalisations et résultats attendus de l'opération
	- « Mise à quai du navire pendant les périodes suivantes : [*indiquer toutes les périodes d'arrêt du navire*]. »

### **5- PLAN DE FINANCEMENT DE L'OPÉRATION**

- 5.3 Montant des aides sollicités au titre de l'opération
- $\Rightarrow$  Le montant total de l'opération (perte de CA) est égal au montant calculé sur les annexes 1 et 2 soit Pe = CAa x  $(1 - T)$  x M) / J
- $\Rightarrow$  Ne pas oublier de retrancher au montant l'éventuel versement obtenu au titre du fonds de solidarité national et/ou régional ou de l'activité partielle.

## **6- MENTIONS LÉGALES**

#### *(Cette section est vide)*

### **7- ENGAGEMENTS DU DEMANDEUR – ATTESTATION SUR L'HONNEUR**

 $\Rightarrow$  Cf. notice de demande d'aide, point 2.2

### **8- LISTE DES PIÈCES JUSTIFICATIVES**

 $\Rightarrow$  Il est préférable de cocher la case « j'autorise la transmission » pour faciliter et accélérer l'instruction entre les services des DIRM, l'ASP et la DPMA.

#### **Liste des pièces à fournir**

- Formulaire de demande d'aide complété et signé ;
- Relevé d'identité bancaire (RIB) avec adresse postale identique à celle de l'adresse du bénéficiaire ;
- Le cas échéant preuve de la représentation légale ou du pouvoir donné pour un demandeur agissant en qualité de représentant légal ou en vertu d'un pouvoir qui lui est donné ;
- Attestation de régularité fiscale et sociale URSSAF/MSA/ENIM ;
- Le cas échéant le statut de copropriété ;
- Pièce(s) justifiant le chiffre d'affaires annuel généré par l'activité de pêche du navire concerné et attesté par un expert-comptable, un commissaire aux comptes<sup>1</sup> ou par un groupement de gestion comptable ;
- Acte de francisation ;

 $\overline{\phantom{a}}$ 

Attestation d'éligibilité aux critères de dépendance ;

<sup>1</sup> **Arrêté du 8 mars 2016 pris en application du décret n° 2016-279 du 8 mars 2016 fixant les règles nationales d'éligibilité des dépenses des programmes européens pour la période 2014-2020**, article 3 « *Des factures ou copies de factures attestées acquittées par les fournisseurs ou des états récapitulatifs des dépenses ou toute autre pièce comptable de valeur probante équivalente, attestés par tout organisme compétent en droit français* ». Par parallélisme le CA devra donc être attesté par un commissaire aux comptes ou un expert-comptable

- Le cas échéant autorisation européenne pour accéder aux eaux norvégiennes ou féringiennes lors de deux années sur les trois années de la période de référence 2018-2020 ;
- Le cas échéant message de notification des autorités britanniques de l'autorisation d'accès aux 6-12 milles/IAN
	- o À défaut, attestation démontrant que l'OP ou le tiers de confiance dont relève le demandeur a sollicité une autorisation d'accès aux eaux britanniques (6-12 milles, Jersey ou Guernesey) via les autorités françaises
- Attestation sur l'honneur (elle est déjà incluse dans le formulaire DA dans « 7- Engagements du demandeur – attestation sur l'honneur »)
- $\bullet$  Annexes 1, 2, 3 et 4
- Pour les personnes physiques : pièce d'identité
- Pour les entreprises :
	- o Extrait K-bis de moins de 3 mois (fait office de document attestant la capacité du représentant légal à solliciter l'aide) ;
	- o Le cas échéant pour les entreprises appartenant à un groupe : liste des associés et des filiales, composition du capital et liens éventuels avec d'autres personnes privées si cela n'apparaît pas dans la liasse fiscale. Cependant non exigible pour les groupes non soumis à publicité des comptes.
- Signature et date de la demande ;

#### Attention :

Il faut distinguer le mandataire du représentant légal.

- Le mandataire est une personne physique ou morale, externe à l'entreprise, chargée du suivi du dossier pour le compte de l'entreprise. Dans ce cas, il est nécessaire conformément au point 2.1 de la notice demande d'aide que soient fournies les pièces d'identité du mandant et mandataire, la date et signatures des 2 parties et l'accord donné pour la représentation. Les cases » représentation par mandataire » au point 2.2 du formulaire demande d'aide ainsi que la 6è case dans les pièces justificatives « preuve de la représentation légale ou du pouvoir donné … » doivent également être cochées le cas échéant, autrement sans objet.
- Le représentant légal est la personne habilitée à engager la responsabilité de l'entreprise. Lors de l'instruction, on va s'assurer que la personne qui signe les documents qui engagent la structure (demande d'aide, convention, demande de paiement) a bien la capacité à le faire. 2 cas possibles :
	- o Soit la personne est dûment identifiée dans les statuts et/ou Kbis de l'entreprise auquel cas, aucun document supplémentaire n'est exigé ;
	- o Soit la personne n'est pas identifiée dans les statuts/Kbis. C'est là que le service instructeur va vérifier qu'il s'agit bien du représentant légal ou d'une personne dûment habilitée à le faire (par délégation de signature).

Dans ce cas, le bénéficiaire peut bien évidemment charger une personne au sein de la structure de constituer le dossier, c'est dans ce cas qu'elle indique les « coordonnées de la personne à contacter pour le suivi de l'opération ». Cette personne constitue le dossier et remet les pièces signées par la personne dument habilitée au service instructeur.

## <span id="page-5-0"></span>2. Annexes relatives à la demande d'aide

Les annexes sont à remplir sur Excel afin de profiter directement des formules pré-rentrées.

## <span id="page-5-1"></span>Annexe 1

- Identification du demandeur : à remplir
- Identification de l'opération = identification du navire (immatriculation nationale) : à remplir NB : ces deux champs sont ensuite repris automatiquement dans toutes les annexes suivantes.
- Identification du navire : à remplir
- Sollicitation d'un autre dispositif de compensation de pertes économiques en lien avec la crise sanitaire liée à la covid-19 : à remplir le cas échéant
- Sollicitation du dispositif de compensation des pertes du CA des entreprises de pêche impactées par le Brexit : attention, l'aide à l'AT n'est pas cumulable avec l'IPCA sur le premier trimestre 2021 (du 1<sup>er</sup> janvier au 31 mars 2021)
- Calcul des dépenses prévisionnelles présentées :
	- o Chiffre d'affaires de l'année de référence (CAa) :
		- CA annuel de l'année de référence indiqué précédemment. Si le dernier chiffre d'affaires annuel certifié disponible ne correspond pas à une année normale d'exploitation (CA annuel connaissant une baisse de 20% en référence au chiffre d'affaires annuels moyen sur les cinq années 2014 à 2018), le choix peut se porter sur 2018 à condition de produire les éléments justifiant le caractère anomal du dernier chiffre d'affaires annuel attesté disponible.
		- Pour les navires entrés en flotte au cours des 24 derniers mois ne remplaçant pas un autre, et dont le chiffre d'affaires annuel pour l'année 2019 n'est pas disponible, CAa est égal à la moyenne du chiffre d'affaires du navire toutes espèces confondues, toutes zones confondues, évaluée par projection à partir de la première période suivant son entrée en flotte.
		- Pour les navires remplaçant un autre, si le remplacement a eu lieu en 2019, CAa est calculé en prenant en compte la moyenne du chiffre d'affaires des navires remplacé et remplaçant, sans chevauchement de période, sur les années 2018 et 2019. Si le remplacement est intervenu en 2020, CAa est égal au chiffre d'affaires 2019 du navire remplacé.
	- o Nombre de jours d'arrêt du navire (M) : indiquer le nombre de jours d'arrêts effectués et envisagés. **La durée minimale est de 25 j, et la fraction minimale d'un AT ne peut être inférieure à 5 j**.

## <span id="page-5-2"></span>Annexe 2

Les cellules sont remplies automatiquement à l'aide des informations remplies en annexe 1.

Préciser dans les cellules 'Tableau des autres aides publiques sollicitées sur la même période' le montant des éventuelles autre aides demandées par le bénéficiaire.

## <span id="page-6-0"></span>Annexe 3

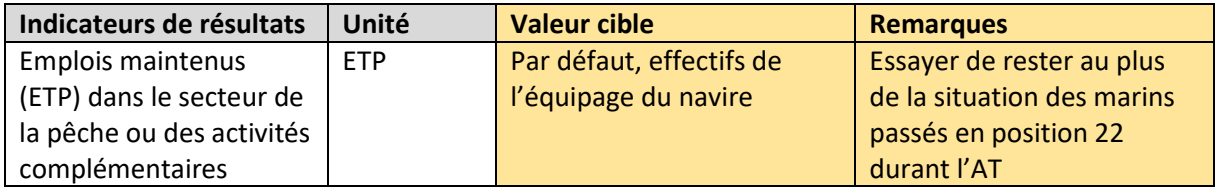

Indiquer également :

- Nombre de pêcheurs concernés :  $1 \rightarrow$  l'aide ne cible que les armateurs et non les marins
- Nombre de jours concernés :  $\rightarrow$  case remplie automatiquement
- N° CFR

## <span id="page-6-1"></span>Annexe 4

- $\Rightarrow$  La période d'arrêt doit être décrite de manière exhaustive : en mentionnant pour chaque sous période d'arrêt le début et la fin en respectant la condition minimale de 5 jours par fraction. Le total des jours envisagés doit être au moins égal à 25 jours.
- $\Rightarrow$  Remplir la localisation géographique de l'opération en indiquant le quartier d'immatriculation du navire ainsi que le ou les ports où le navire reste à quai durant les périodes d'arrêt.